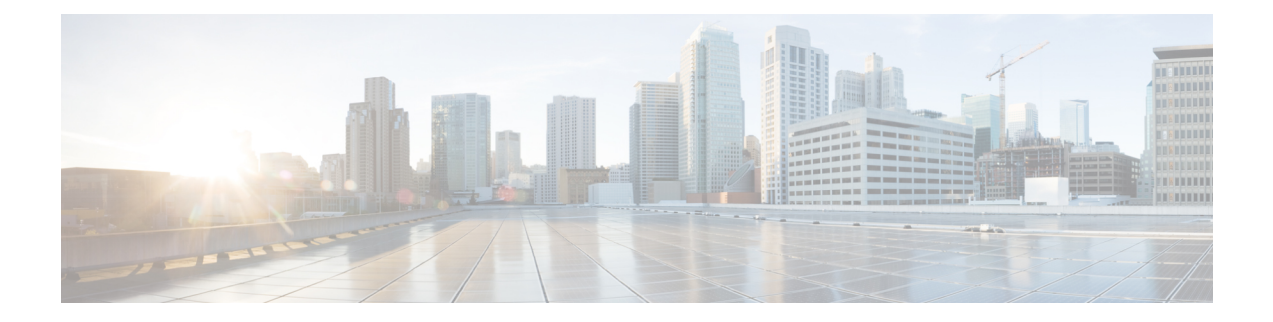

# **Configuring OSPFv3 Limit on Number of Redistributed Routes**

- Restrictions for OSPFv3 Limit on Number of [Redistributed](#page-0-0) Routes, on page 1
- Prerequisites for OSPFv3 Limit on Number of [Redistributed](#page-0-1) Routes, on page 1
- Information About OSPFv3 Limit on Number of [Redistributed](#page-0-2) Routes, on page 1
- How to Configure an OSPFv3 Limit on the Number of [Redistributed](#page-1-0) Routes, on page 2
- [Configuration](#page-3-0) Examples for OSPFv3 Limit on Number of Redistributed Routes, on page 4
- Monitoring OSPFv3 Limit on Number of [Redistributed](#page-4-0) Routes, on page 5
- Feature Information for OSPFv3 Limit on Number of [Redistributed](#page-4-1) Routes, on page 5

### <span id="page-0-1"></span><span id="page-0-0"></span>**RestrictionsforOSPFv3LimitonNumberofRedistributedRoutes**

This feature is supported only for IPv6 address family.

## <span id="page-0-2"></span>**Prerequisites for OSPFv3 Limit on Number of Redistributed Routes**

You must have Open Shortest Path First version 3 (OSPFv3) configured in your network either along with another protocol, or another OSPFv3 process for redistribution.

## **Information About OSPFv3 Limit on Number of Redistributed Routes**

OSPFv3 supports a user-defined maximum number of prefixes (routes) that are allowed to be redistributed into OSPFv3 from other protocols or other OSPFv3 processes. Such a limit could help prevent the device from being flooded by too many redistributed routes

For example, if large number of IPv6 routes are sent into OSPFv3, for a network that allows redistributing Border Gateway Protocol (BGP) into OSPFv3, the network can be severely flooded. Limiting the number of redistributed routes prevents this potential problem.

## <span id="page-1-0"></span>**How to Configure an OSPFv3 Limit on the Number of Redistributed Routes**

The following sections provide information on configuring an OSPFv3 limit on the number of redistributed routes:

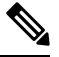

The following procedures are mutually exclusive, that is, you can either limit the number of redistributed routes, or request a warning about the number of routes redistributed into OSPFv3. **Note**

### **Limiting the Number of OSPFv3 Redistributed Routes**

This task describes how to limit the number of OSPFv3 redistributed routes. If the number of redistributed routes reaches the maximum value configured, no more routes will be redistributed.

#### **Procedure**

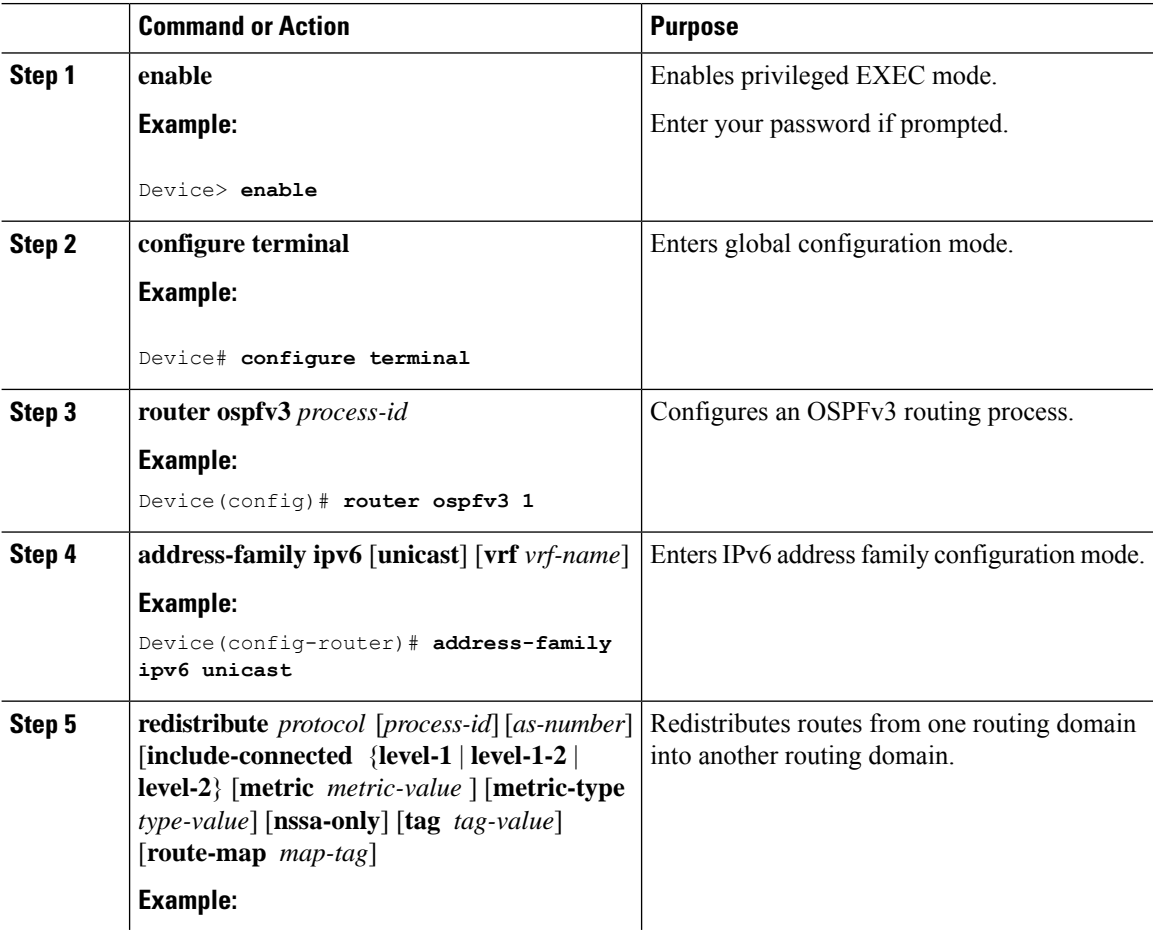

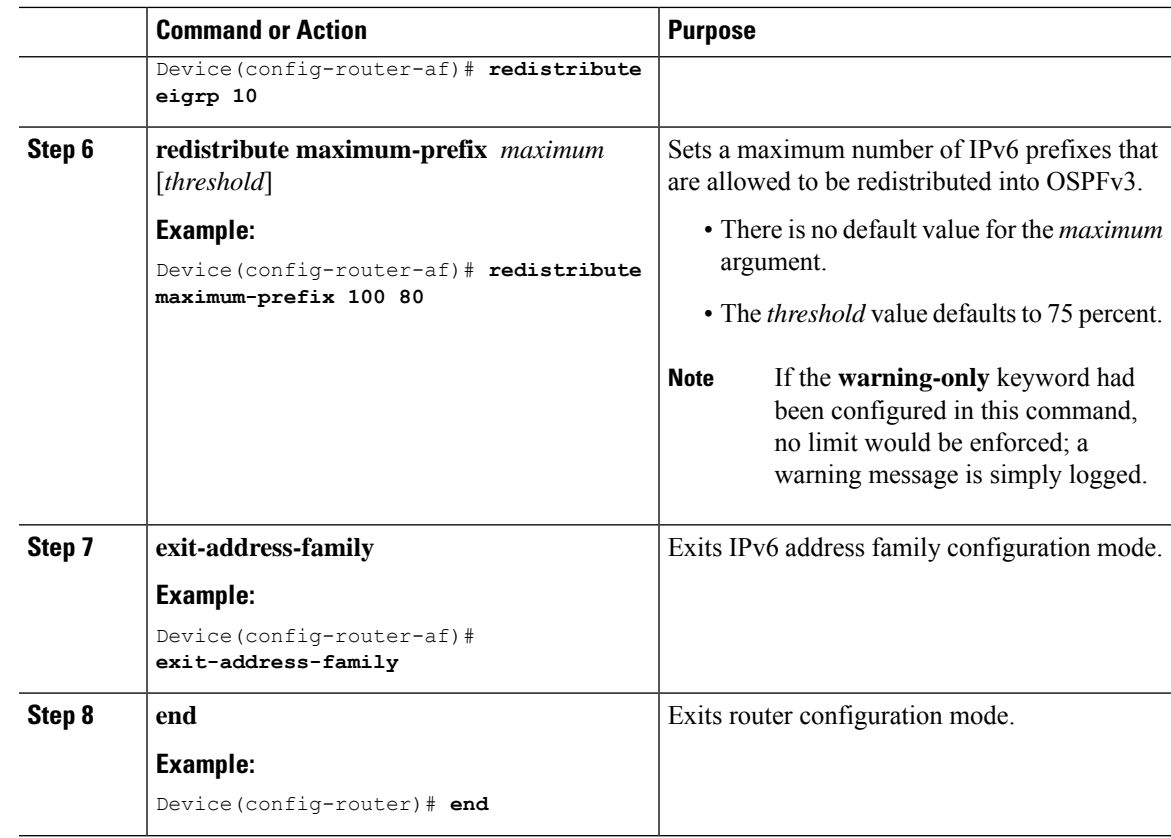

### **Requesting a Warning About the Number of Routes Redistributed into OSPFv3**

To request a warning about the number of routes redistributed into OSPFv3, perform this procedure:

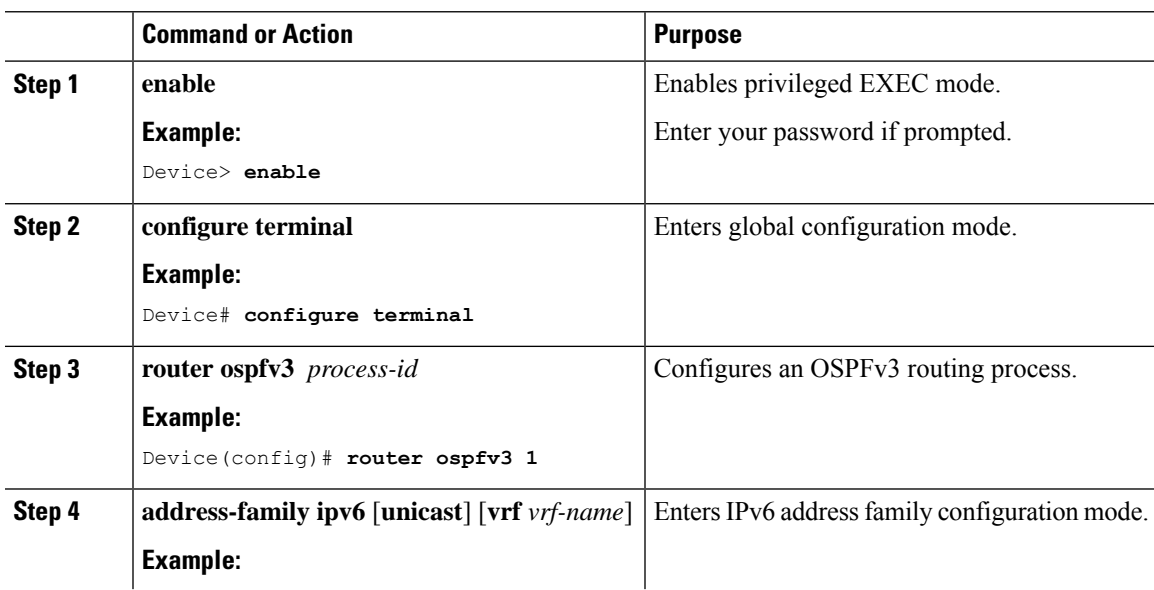

#### **Procedure**

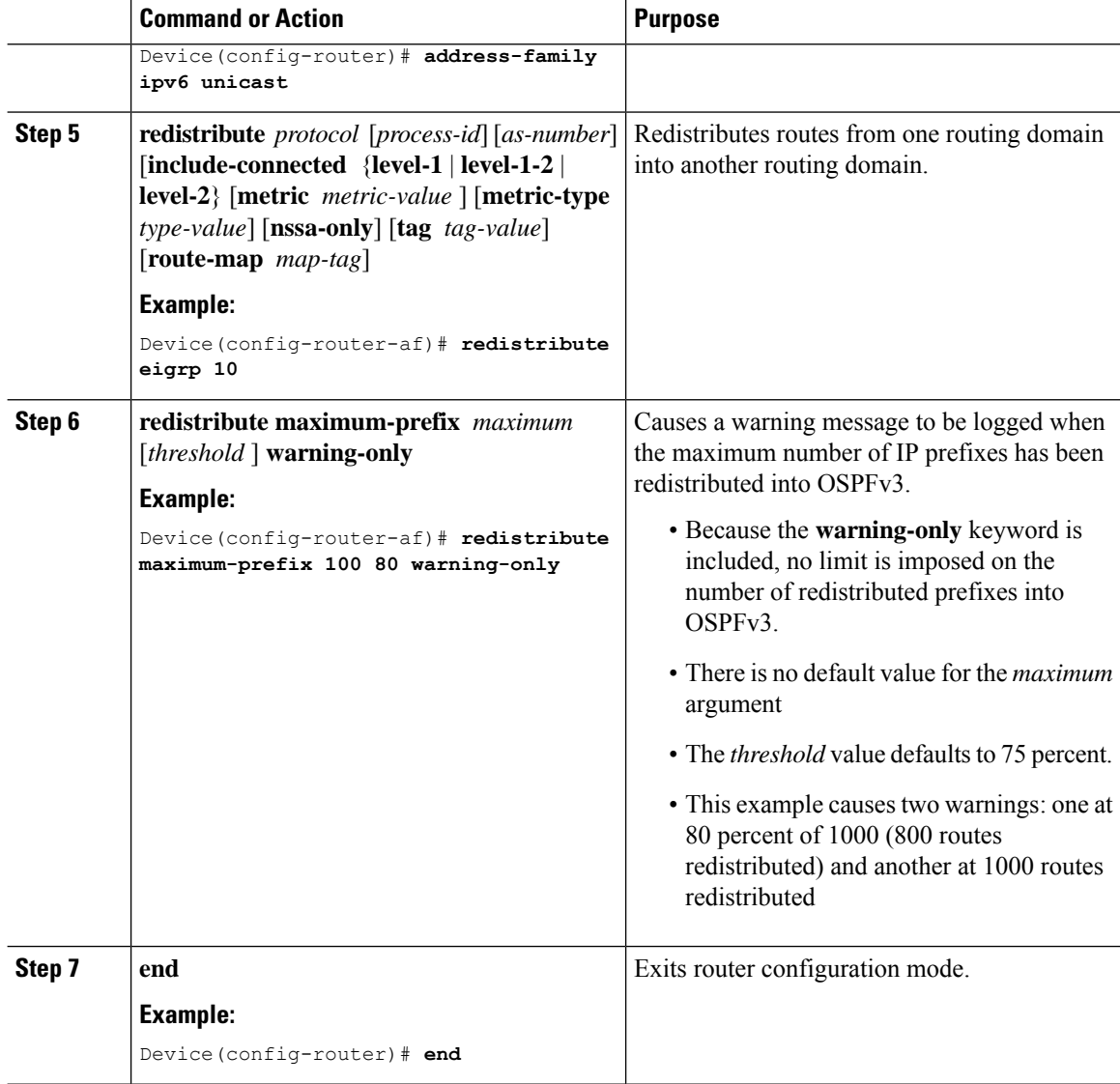

## <span id="page-3-0"></span>**Configuration Examples for OSPFv3 Limit on Number of Redistributed Routes**

The following sections provide configuration examples for OSPFv3 limit on number of redistributed routes:

### **Example: OSPFv3 Limit on Number of Redistributed Routes**

This example sets a maximum of 1200 prefixes that can be redistributed into OSPFv3 process 1. Prior to reaching the limit, when the number of prefixes redistributed reaches 80 percent of 1200 (960 prefixes), a warning message is logged. Another warning is logged when the limit is reached and no more routes are redistributed

Ш

```
Device> enable
Device# configure terminal
Device(config)# router ospfv3 1
Device(config-router)# address-family ipv6
Device(config-router-af)# redistribute static subnets
Device(config-router-af)# redistribute maximum-prefix 1200 80
```
### **Example: Requesting a Warning About the Number of Redistributed Routes**

This example allows two warning messages to be logged, the first if the number of prefixes redistributed reaches 85 percent of 600 (510 prefixes), and the second if the number of redistributed routes reaches 600. However, the number of redistributed routes is not limited:

```
Device> enable
Device# configure terminal
Device(config)# router ospfv3 11
Device(config-router)# address-family ipv6
Device(config-router-af)# redistribute eigrp 10 subnets
Device(config-router-af)# redistribute maximum-prefix 600 85 warning-only
```
### <span id="page-4-0"></span>**Monitoring OSPFv3 Limit on Number of Redistributed Routes**

Use the privileged EXEC commands in the following table to monitor limit on number of redistributed routes

**Table 1: Commands to Monitor OSPFv3 Limit on Number of Redistributed Routes**

| <b>Command</b>                                             | <b>Purpose</b>                                                                                                    |
|------------------------------------------------------------|----------------------------------------------------------------------------------------------------|
| show ipv6 ospf $[process-id]$<br>  OR                      | Displays general information about OSPFv3 routing<br>processes. The output will include the maximum limit<br>of redistributed prefixes and the threshold for warning |
| $\vert$ show ospfv3 ipv6 $\vert$ <i>process-id</i> $\vert$ | messages.                                                                                                    |

## <span id="page-4-1"></span>**FeatureInformationforOSPFv3LimitonNumberofRedistributed Routes**

The following table provides release information about the feature or features described in this module. This table lists only the software release that introduced support for a given feature in a given software release train. Unless noted otherwise, subsequent releases of that software release train also support that feature.

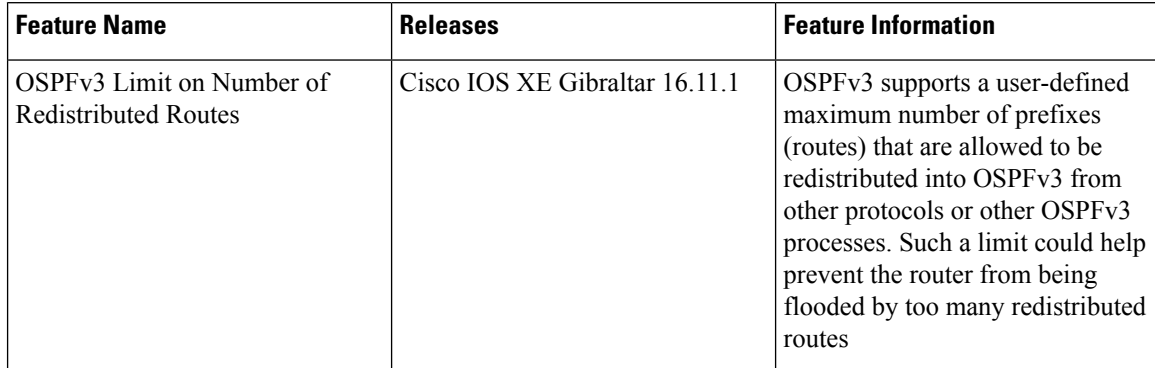

#### **Table 2: Feature Information for OSPFv3 Limit on Number of Redistributed Routes**

ı